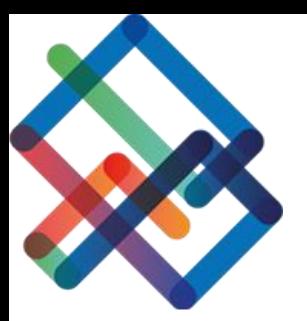

# **מדריך כתוב - דיווח תשתית לא ממופה**

## **חלק ראשון- שליחת דיווח חדש**

". יש להיכנס למודול "בקשות

#### .2 בחרו ב בקשה הרצויה, במסגרתה נמצאה תשתית לא ממופה

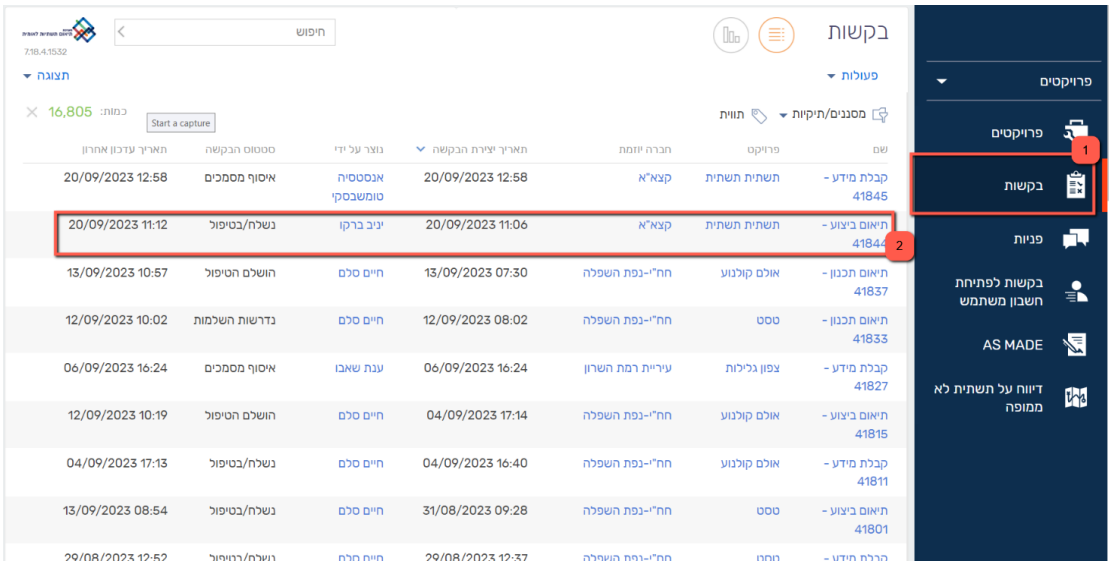

## .3 לחצו בראש עמוד הבקשה על כפתור "דיווח תשתית לא ממופה"

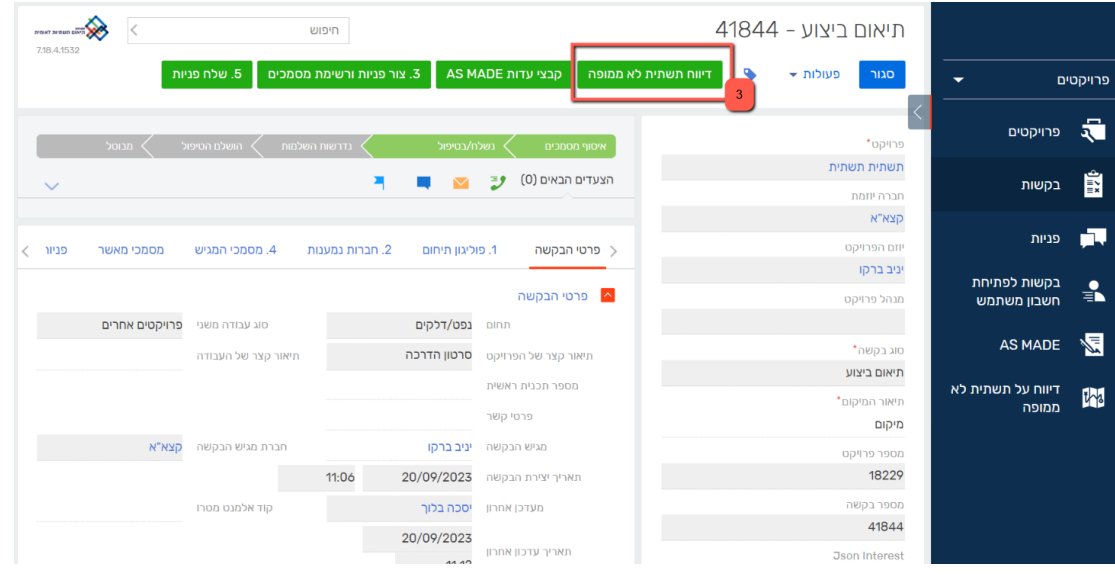

### .4 בעמוד הדיווח החדש שנפתח, יש להזין את שדות החובה

- .4.1 שדה חובה ראשון- "חברת התשת ית"
	- .4.2 שדה חובה שני- "פירוט הדיווח"
		- .5 בסיום, לחצו "שלח דיווח"

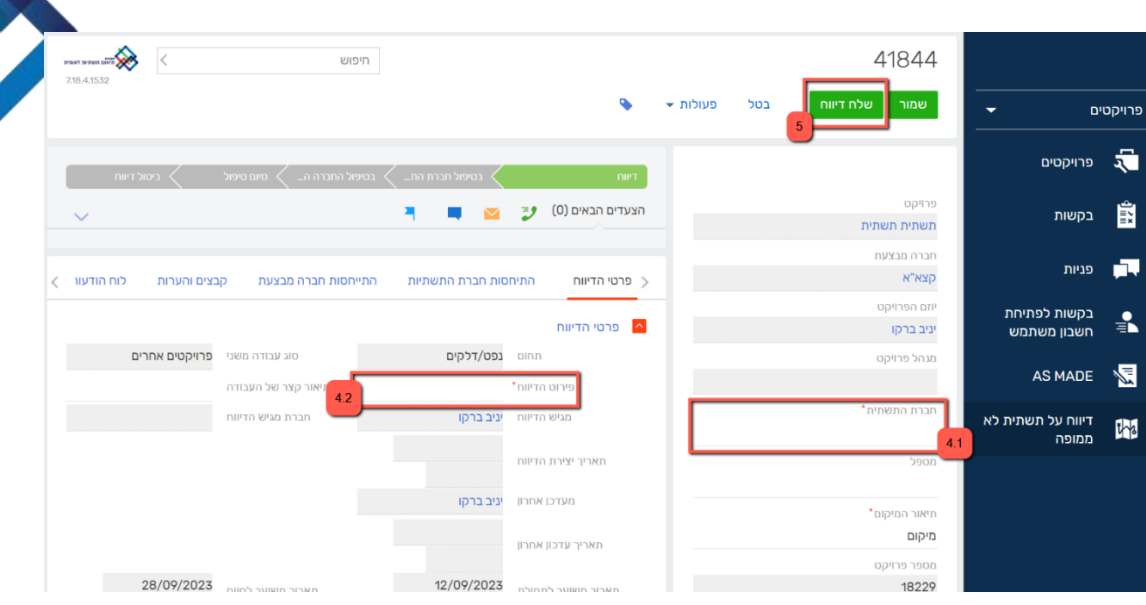

# **חלק שני – טיפול בהמשך תהליך הדיווח**

- .1 יש להיכנס למודול "דיווח על תשתית לא ממופה"
	- .2 בחרו בדיווח הרצוי מרשימת הדיווחי ם

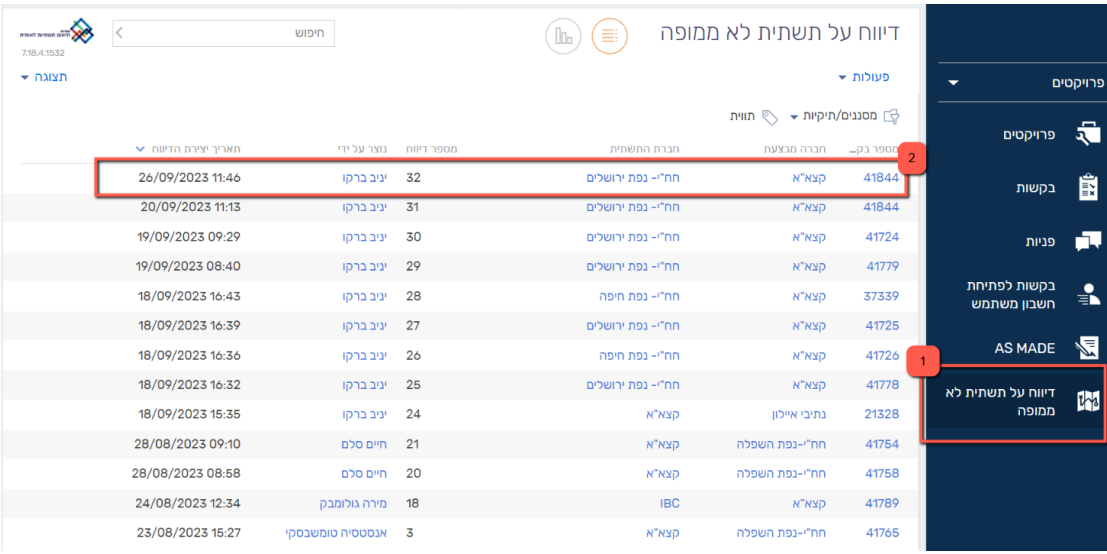

3. בעמוד הדיווח, יש לעבור ללשונית "התייחסות חברת התשתית" ולראות התייחסותה

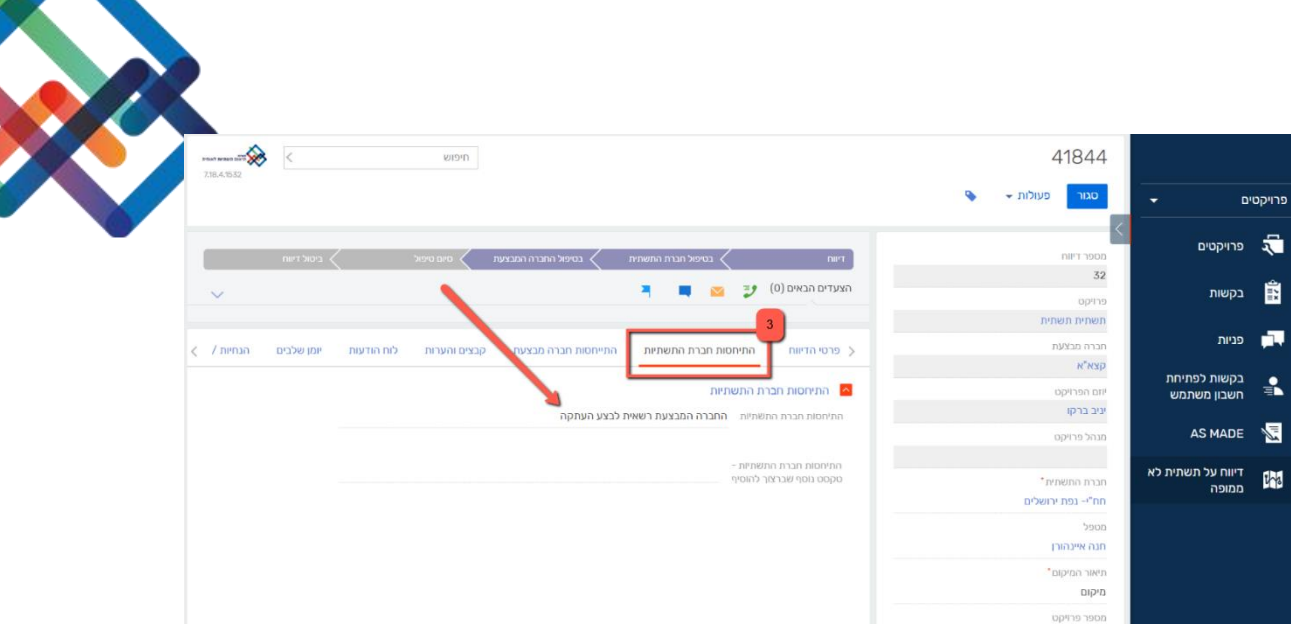

### .4 לחצו על לשונית "התייחסות חברה מבצעת"

5. פתחו את רשימת ההודעות שבאפשרותכם להשאיר לחברת התשתית, דרך השדה "התייחסות החברה המבצעת"

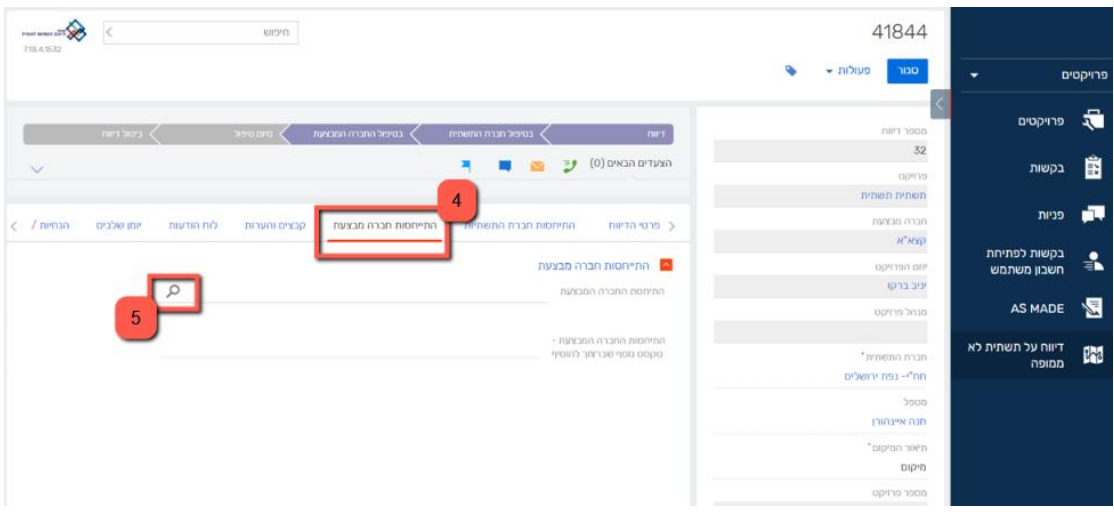

#### .6 בחרו בהודעה הרצויה מרשימת ההודעות

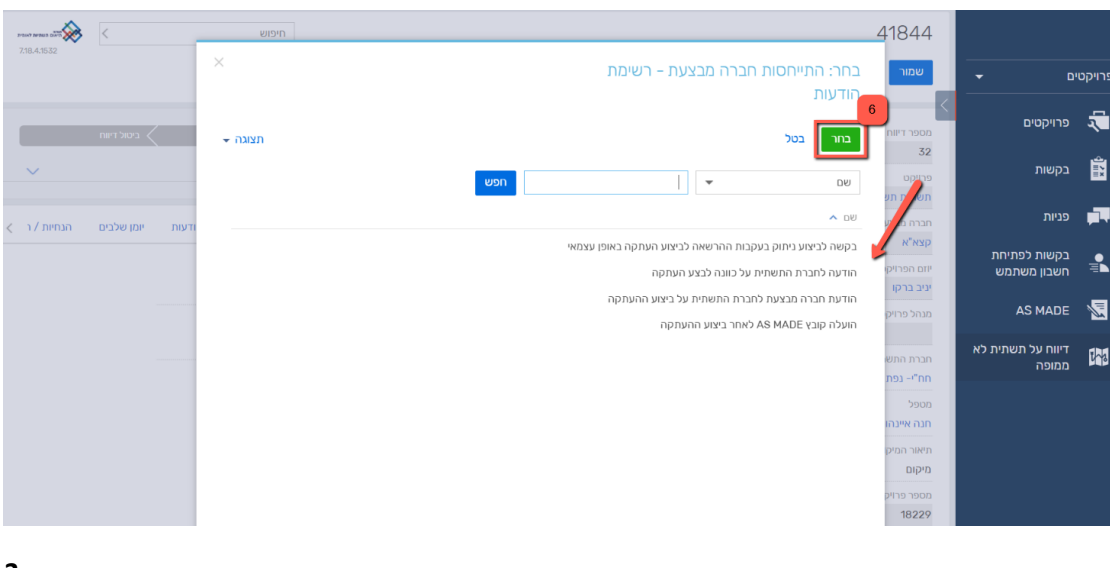

#### .7 וודאו כי ההודעה הוזנה בשדה, ולחצו "שמור"

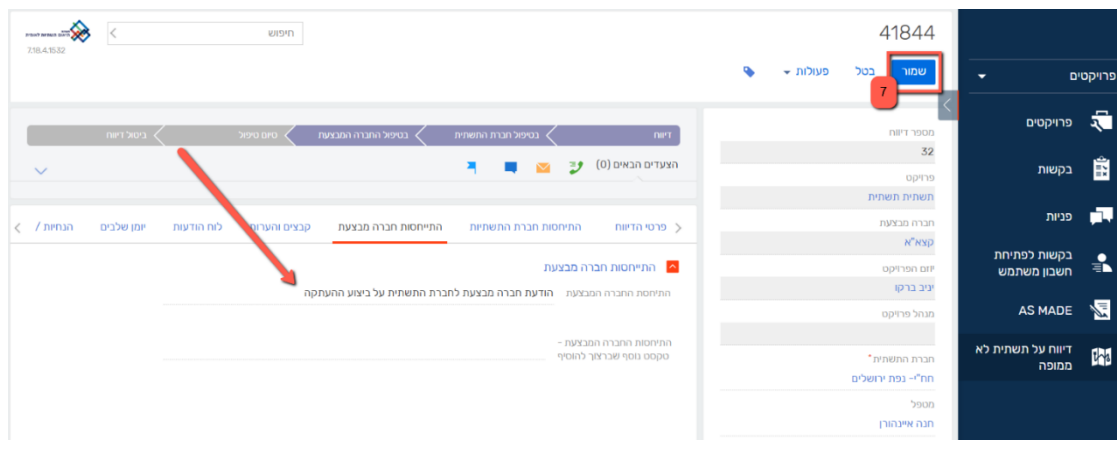

.8 על מנת לסיים טיפול בדיווח, לחצו על מודול "דיווח על תשתית לא ממופה"

### .9 בחרו בדיווח הרצוי מרשימת הדיווחים

| <b>FOAT AFRON DAY</b><br>7.18.4.1532 | חיפוש                |                        |  | ≣<br>In           | דיווח על תשתית לא ממופה      |           |                             |               |
|--------------------------------------|----------------------|------------------------|--|-------------------|------------------------------|-----------|-----------------------------|---------------|
| תצוגה ▼                              |                      |                        |  |                   |                              | פעולות ←  |                             | פרויקטים      |
|                                      |                      |                        |  |                   | 5] מסננים/תיקיות ▼ / \ תווית |           | פרויקטים                    | 霘             |
|                                      | תאריך יצירת הדיווח ∨ | מספר דיווח נוצר על ידי |  | חברת התשתית       | חברה מבצעת                   | מספר בקשה |                             |               |
|                                      | 26/09/2023 11:46     | 32 יניב ברקו           |  | חח"ו- נפת ירושלים | קצא"א                        | 41844     | בקשות                       | 畠             |
|                                      | 20/09/2023 11:13     | 31 - יניב ברקו         |  | חח"ו- נפת ירושלים | קצא"א                        | 41844     |                             |               |
|                                      | 19/09/2023 09:29     | 30 - יניב ברקו         |  | חח"ו- נפת ירושלים | קצא"א                        | 41724     | פניות                       |               |
|                                      | 19/09/2023 08:40     | 29 יניב ברקו           |  | חח"י- נפת ירושלים | קצא"א                        | 41779     |                             |               |
|                                      | 18/09/2023 16:43     | 28 יניב ברקו           |  | חח"י- נפת חיפה    | קצא"א                        | 37339     | בקשות לפתיחת<br>חשבון משתמש | $\frac{1}{2}$ |
|                                      | 18/09/2023 16:39     | 27 יניב ברקו           |  | חח"י- נפת ירושלים | קצא"א                        | 41725     |                             |               |
|                                      | 18/09/2023 16:36     | 26 יניב ברקו           |  | חח"י- נפת חיפה    | קצא"א                        | 41726     | <b>AS MADE</b>              | 習             |
|                                      | 18/09/2023 16:32     | 25 יניב ברקו           |  | חח"י- נפת ירושלים | קצא"א                        | 41778     | דיווח על תשתית לא           |               |
|                                      | 18/09/2023 15:35     | 24 יניב ברקו           |  | קצא"א             | נתיבי איילון                 | 21328     | ממופה                       | <b>IN</b>     |
|                                      | 28/08/2023 09:10     | 21 חיים סלם            |  | קצא"א             | חח"י-נפת השפלה               | 41754     | 8                           |               |
|                                      | 28/08/2023 08:58     | 20 חיים סלם            |  | קצא"א             | חח"י-נפת השפלה               | 41758     |                             |               |
|                                      | 24/08/2023 12:34     | 18 מירה גולומבק        |  | <b>IBC</b>        | קצא"א                        | 41789     |                             |               |
|                                      | 23/08/2023 15:27     | 3 אנסטסיה טומשבסקי     |  | קצא"א             | חח"י-נפת השפלה               | 41765     |                             |               |

.10 לחצו בסרגל הסטטוסים, על סטטוס "סיום טיפול"

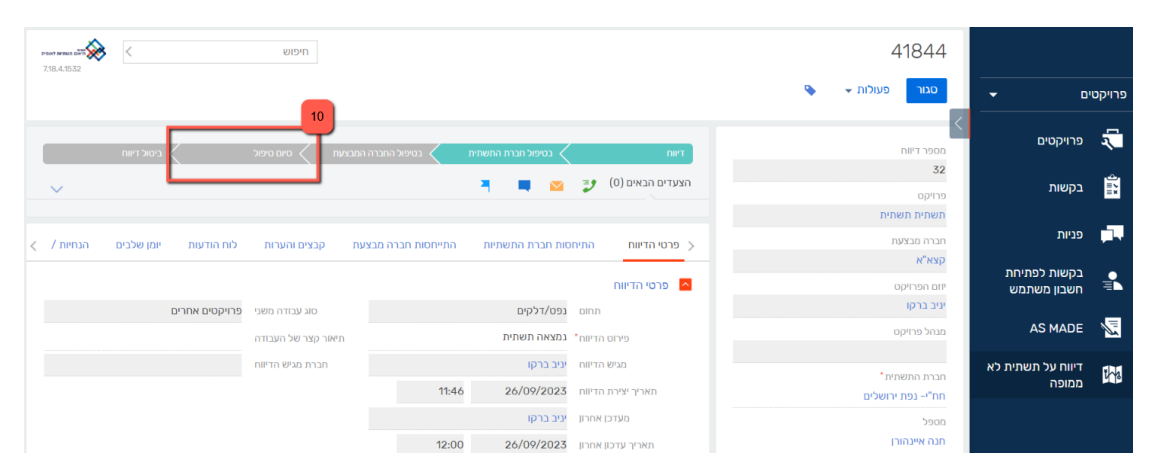

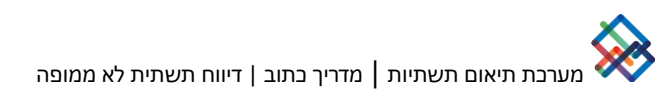

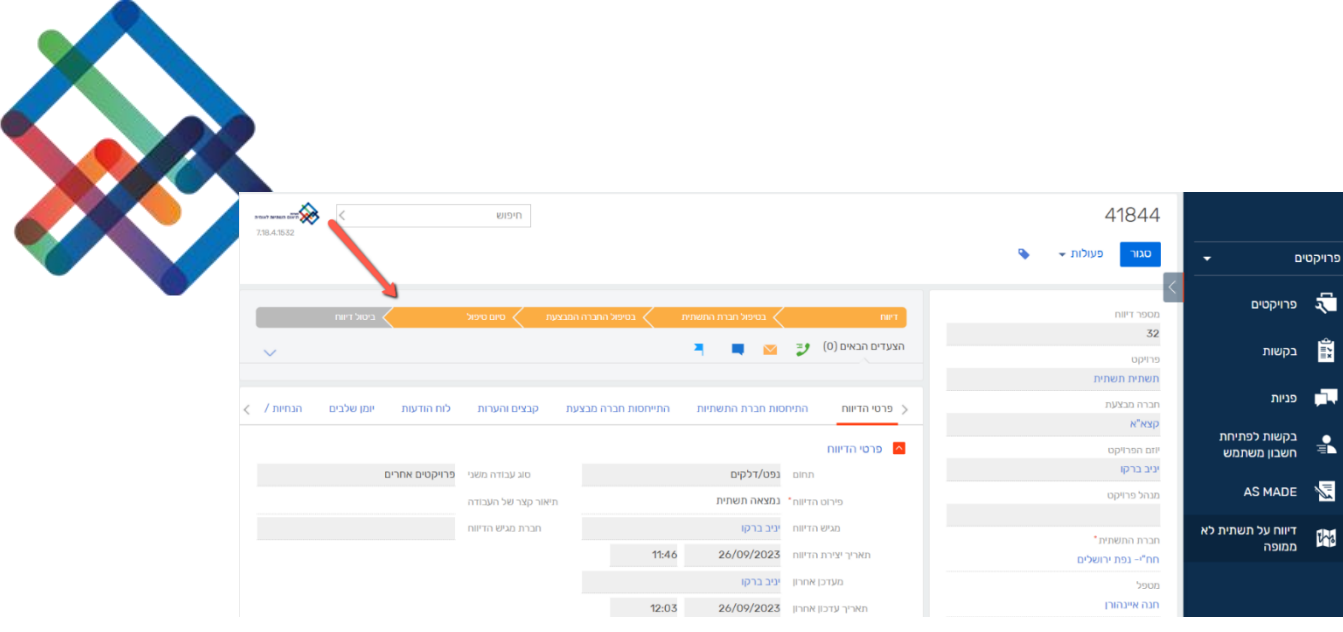

בהצלחה!